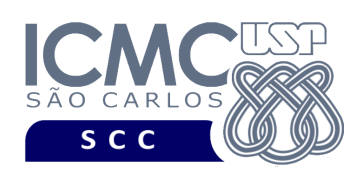

UNIVERSIDADE DE SÃO PAULO INSTITUTO DE CIÊNCIAS MATEMÁTICAS E DE COMPUTAÇÃO Departamento de Ciências de Computação

## **Departamento de Ciências de Computação – SCC Instituto de Ciências Matemáticas e de Computação – ICMC Universidade de São Paulo – USP**

## **Laboratório de Bases de Dados Docente Responsável: Profa. Dra. Cristina Dutra de Aguiar Ciferri**

Considere o esquema conceitual e o esquema relacional do projeto "**campeonatos de futebol"**.

## **Exercícios Práticos**

Execute comandos no SGBD Oracle para:

- 1. Criar as tabelas **clube**, **equipe** e **campeonato**. Definir corretamente as restrições de chave primária e de chave estrangeira. Usar a cláusula CHECK sempre que possível. Nomear as restrições criadas. Usar os tipos de dados padrão oferecidos pelo SGBD Oracle. Usar comandos de formatação de datas.
- 2. Criar um índice sobre a coluna **abrangenciaCamp** da tabela **campeonato**.
- 3. Remover a coluna **pontosVitoria** da tabela **campeonato**.
- 4. Adicionar uma nova coluna chamada **dataFundacao** na tabela **clube**.
- 5. Criar um índice composto sobre as colunas **apelidoClube** e **dataFundação** da tabela **clube**.
- 6. Renomear a coluna **nroJogadoresEq** da tabela **equipe** para **quantidadeJogadores**.
- 7. Remover o índice composto criado no exercício 5.
- 8. Remover as tabelas **clube**, **equipe** e **campeonato**.